# Herramienta web drag&drop para la creación de materiales con recursos de Arasaac y #Soyvisual

### **Laura Sanz Garcés**

Ψ

Q

 $\circ$ 

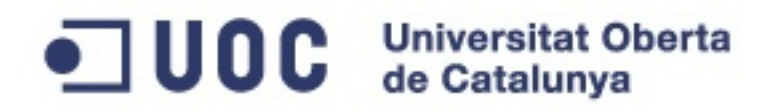

Trabajo de fin de Máster en Ingeniería Informática Área de desarrollo de aplicaciones web

 $\overline{O}$ 

 $\Omega$ 

# **¿Qué es SAAC?**

**SAAC**: Sistemas Aumentativos y Alternativos de Comunicación son formas de expresión distintas al lenguaje hablado, que tienen como objetivo aumentar y/o compensar las dificultades de comunicación y lenguaje de muchas personas con discapacidad [arasaac.org/aac.php]

## **RECURSOS QUE UTILIZA**

- La comunicación aumentativa utiliza recursos de símbolos (gráficos, dibujos, pictogramas, palabras o letras) como gestuales.
- Los materiales combinan fotografías, láminas y/o pictogramas y sirven para estimular las diferentes áreas del lenguaje.

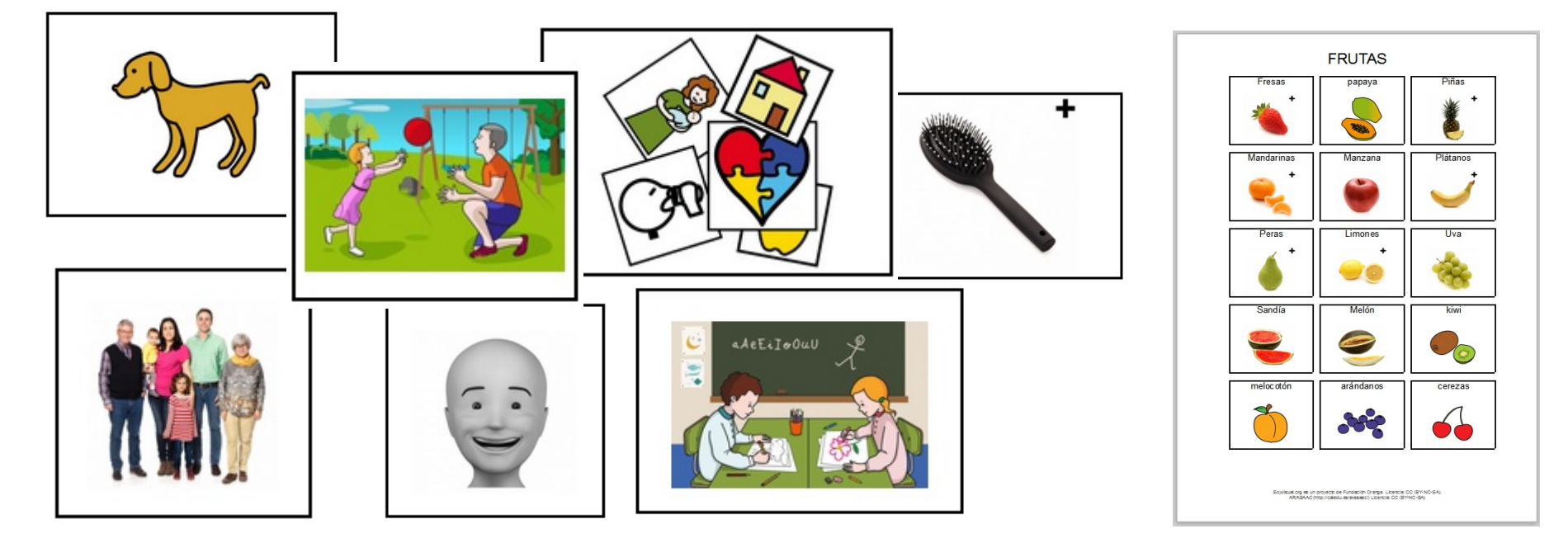

# **#Soyvisual #Soyvisual**

ဴဝ

**LO** 

<sub>6</sub>

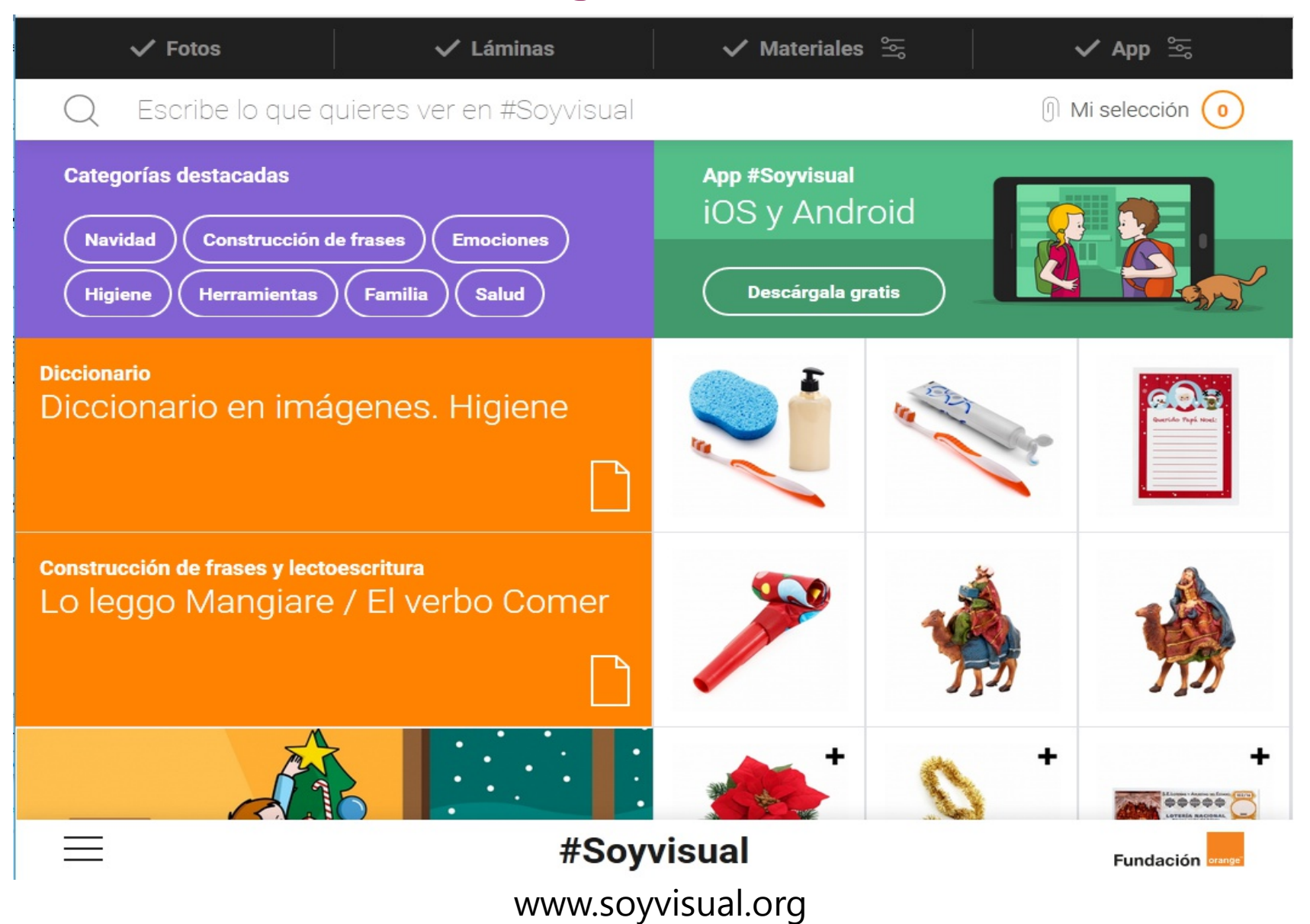

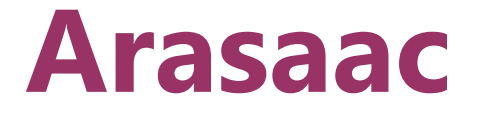

 $\circ$ 

b.

ó

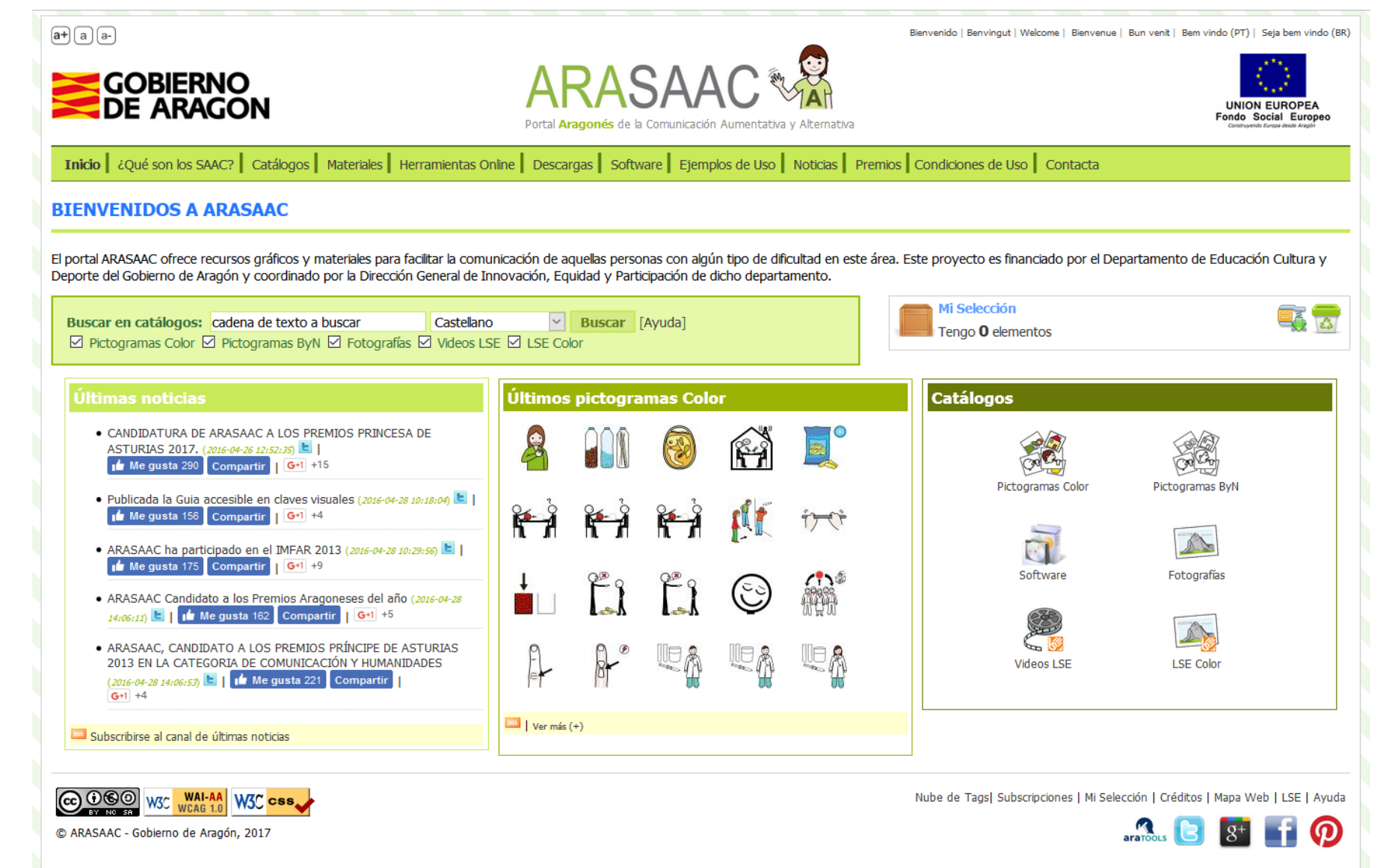

www.arasaac.org

# MOTIVACIÓN

Estructurar un proyecto de forma que pueda crecer con el tiempo

**AYUDAR A LA GENTE** 

 $\ket{\circ}$ 

 $\sim$ 

ഛ

<sub>6</sub>

**RETO TECNOLÓGICO** 

> Centrado en el usuario y su manejo

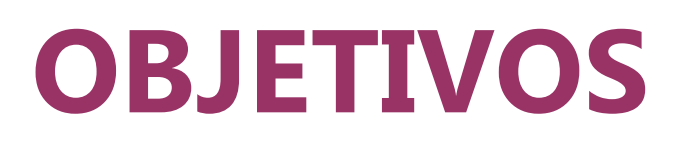

- Aplicación web para la creación de materiales
- Aplicación web rápida y de fácil manejo
- Aplicación web responsive, para usarlo en distintos dispositivos
- Obtener los recursos de #Soyvisual
- Aplicación extensible con poco trabajo
- Aplicar los conocimientos adquiridos a lo largo del Master.

# MÉTODO SEGUIDO

#### **SCRUM FRAMEWORK**

စ

 $\Omega$ 

 $\sigma$ 

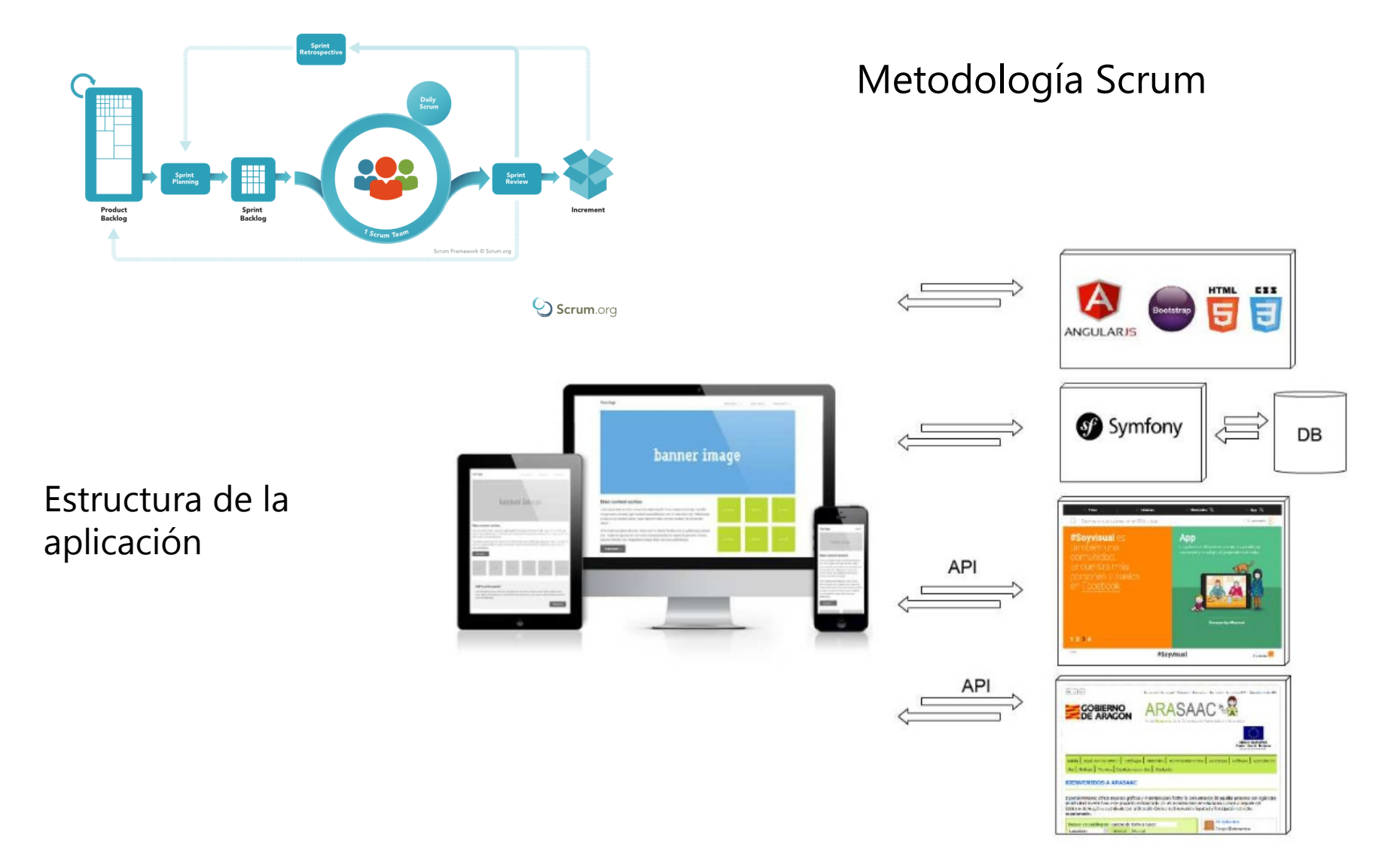

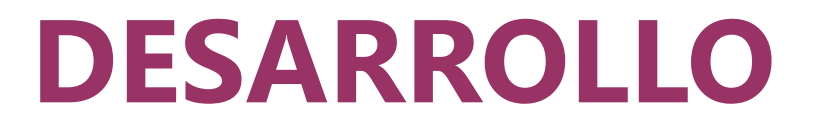

### **LIBRERÍAS DE TERCEROS:**

 $\alpha$ 

 $\sim$ 

<sub>6</sub>

### **PHPRtfLite SERVIDOR** O PhpQuery Guzzle

Angular ui-router **CLIENTE** O NgDraggable

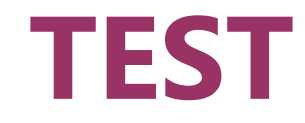

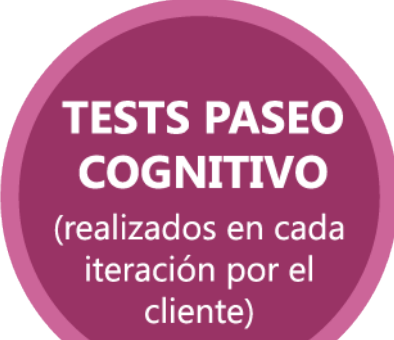

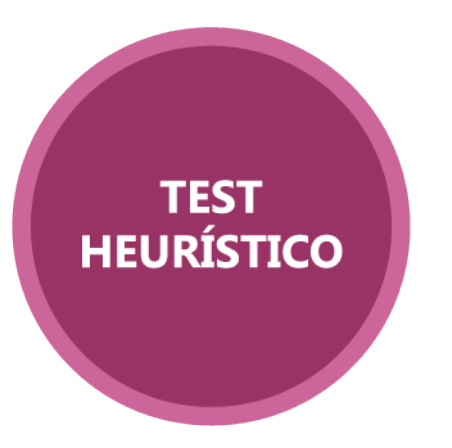

LOT

ᡒ

Q.

S

 $\sqrt{9}$ 

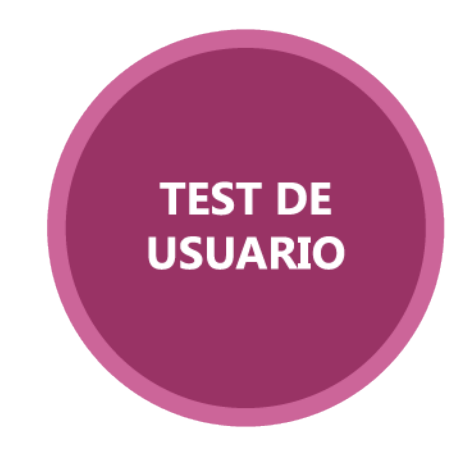

### **TRABAJO FUTURO**

## **CONCLUSIONES**

Pensado en usuario

- Look&feel
- Acceso con usuario y contraseña
- Organizar la información por categorías

Pensando en programación:

- Realizar endpoints de Arasaac y #Soyvisual
- Añadir nuevos tipos de materiales, nuevas características, etc
- Estructura de la aplicación robusta
- Objetivos conseguidos
- Metodología propuesta correcta

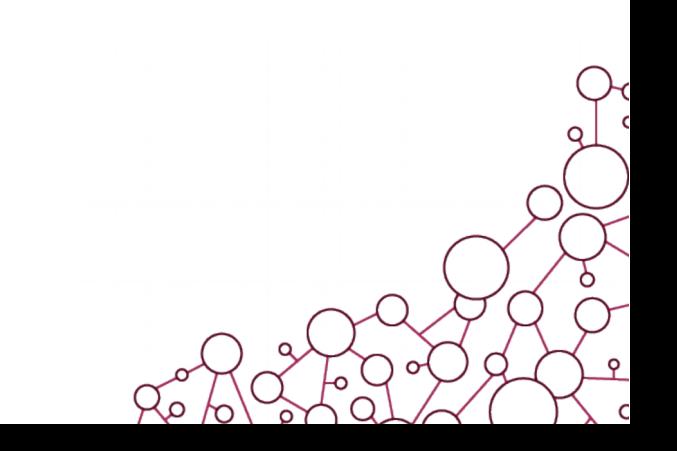

## **FIN**

Demostración de la herramienta

[materiales.thenodehub.com](http://www.materiales.thenodehub.com/)

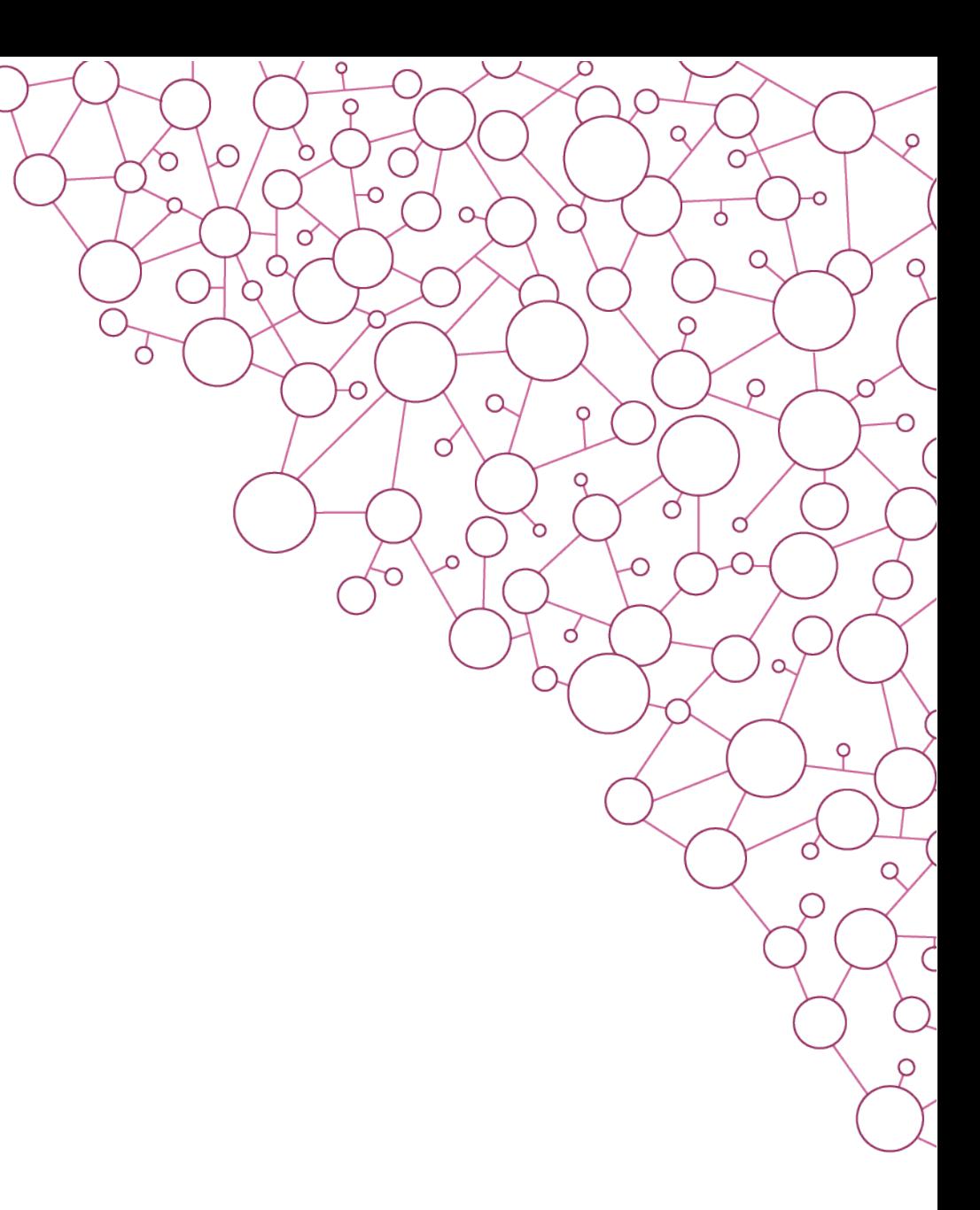

### **Laura Sanz Garcés**

Trabajo de fin de Máster en Ingeniería Informática Área de desarrollo de aplicaciones web